## Package 'siren'

March 9, 2022

<span id="page-0-0"></span>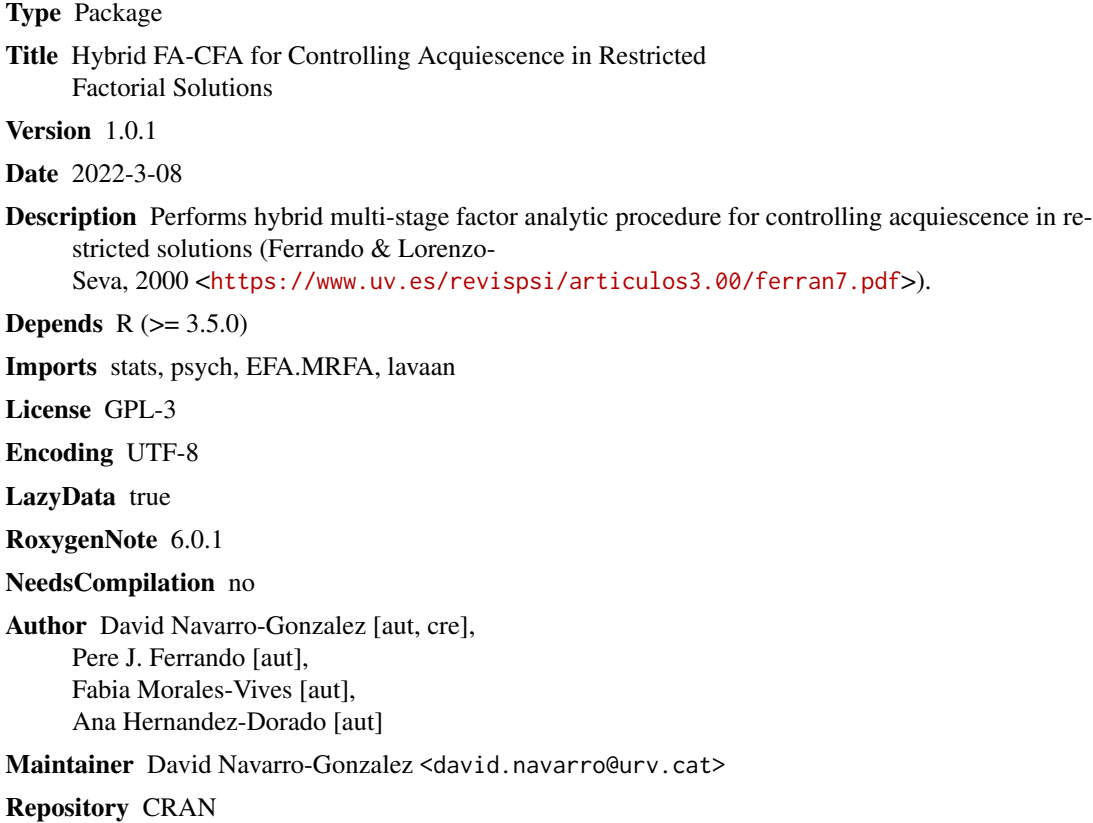

Date/Publication 2022-03-09 20:40:02 UTC

### R topics documented:

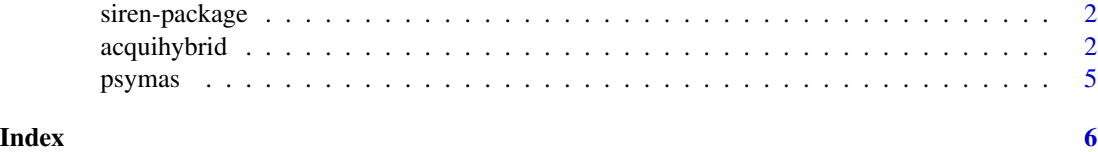

<span id="page-1-0"></span>

#### **Description**

Hybrid multi-stage factor analytic procedure for controlling the effects of acquiescence in multidimensional questionnaires for which a restricted factorial solution (Ferrando & Lorenzo-Seva, 2000) can be specified.

#### Value

[acquihybrid](#page-1-1) Performs hybrid multi-stage factor analytic procedure for controlling acquiescence in restricted solutions.

#### Author(s)

David Navarro-Gonzalez Pere J. Ferrando Fabia Morales-Vives Ana Hernandez-Dorado

#### References

Ferrando, P. J., & Seva, U. L. (2000). Unrestricted versus restricted factor analysis of multidimensional test items: Some aspects of the problem and some suggestions. Psicologica, 21(2), 301-323.

<span id="page-1-1"></span>acquihybrid *An hybrid CFA-EFA R package for controlling acquiescence in restricted solutions*

#### **Description**

Hybrid multi-stage factor analytic procedure for controlling the effects of ACQ in multidimensional questionnaires for which a restricted factorial solution (Ferrando & Lorenzo-Seva, 2000) can be specified. In the first stage, an ACQ factor is estimated and its effects are partialled-out from the inter-item correlations. In the second, a specified CFA solution is fitted to the cleaned matrix. This solution can be specified in two ways: (a) using the cleaned correlation matrix as input, or (b) specifying a full solution which has fixed loadings on the ACQ factor. The use of the program allows (a) the structural properies of the questionnaire to be assessed and (b) unbiased factor score estimates to be obtained for each respondent.

#### <span id="page-2-0"></span>acquihybrid 3

#### Usage

```
acquihybrid(x, content_factors, target, corr = "Pearson", raw_data=TRUE,
method = "fixed", display = TRUE)
```
#### Arguments

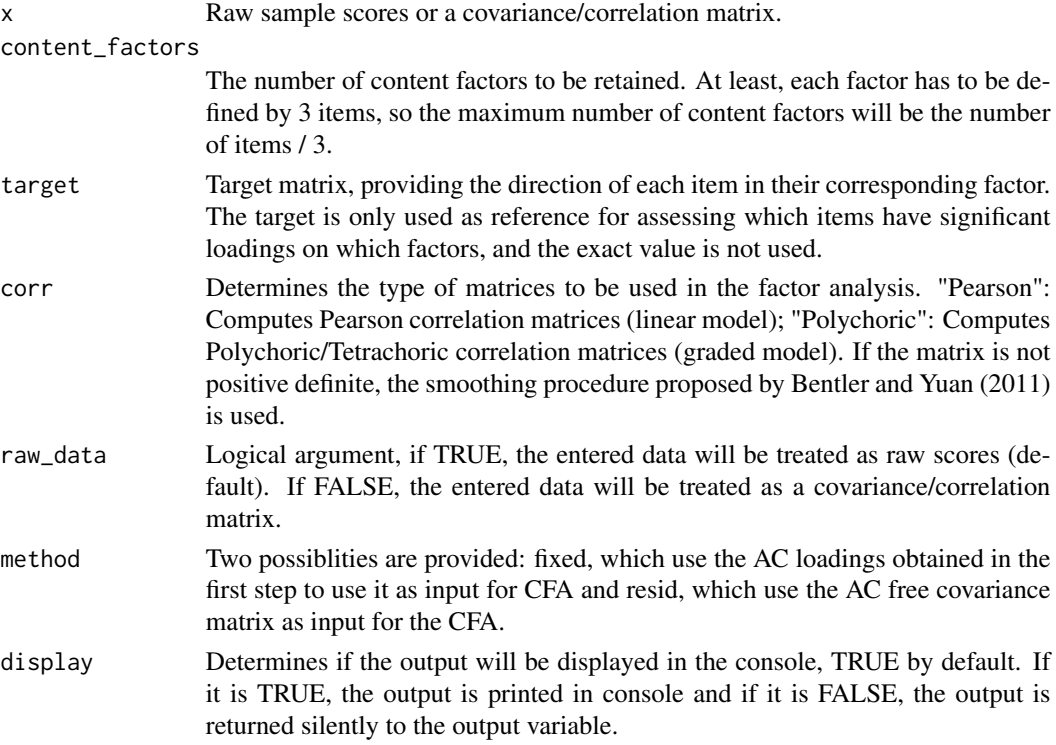

#### Details

Hybrid multi-stage factor analytic procedure for controlling the effects of ACQ in multidimensional questionnaires for which a restricted factorial solution (Ferrando & Lorenzo-Seva, 2000) can be specified

The procedure is structurated in several steps:

1. Estimate the ACQ loadings obtaining the first MRFA factor of the inter-item correlation matrix, thereafter obtaining the centroid of this matrix (using it as target) and rotating the MRFA factor to the position of maximal congruence with respect to target.

2. Obtain the corrected inter-item residual matrix, that is, free of ACQ. This matrix will be trated as a residual covariance matrix

3. Specify the prescribed CFA solution. There are two alternatives. (a) using the cleaned correlation matrix as input, or (b) specifying a full solution which has fixed loadings on the ACQ factor. This step uses the [cfa](#page-0-0) (Rosseel, 2012), with the model obtained in the previous steps.

4. Obtain the goodness fit indices and factor scores. The factor scores are obtained using [fitmeasures](#page-0-0) (Rosseel, 2012).

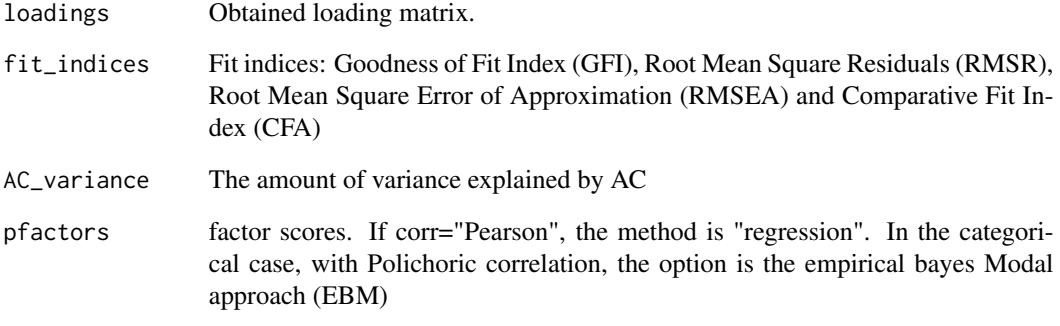

#### Author(s)

David Navarro-Gonzalez

Pere J. Ferrando

Fabia Morales-Vives

Ana Hernandez-Dorado

#### References

Bentler, P. M., & Yuan, K. H. (2011). Positive definiteness via off-diagonal scaling of a symmetric indefinite matrix. Psychometrika, 76(1), 119-123. doi: [10.1007/s1133601091913](https://doi.org/10.1007/s11336-010-9191-3)

Ferrando, P. J., & Seva, U. L. (2000). Unrestricted versus restricted factor analysis of multidimensional test items: Some aspects of the problem and some suggestions. Psicológica, 21(2), 301-323.

Rosseel, Y. (2012). lavaan: An R Package for Structural Equation Modeling. Journal of Statistical Software, 48(2).doi: [10.18637/jss.v048.i02](https://doi.org/10.18637/jss.v048.i02)

#### Examples

## This is an example using the psymas dataset, which contains 1309 responders to PSYMAS ## questionnaire. For this example, only 10 items are used, measuring two subscales.

psymas\_target=cbind(c(-9,-9,0,0,0,9,0,0,9,0),c(0,0,-9,9,-9,0,9,-9,0,9))

acquihybrid(psymas,content\_factors=2,psymas\_target)

## For speeding purposes, some options have been disabled. Pearson correlation matrix is ## being used, but Polychoric matrix may be advisable.

<span id="page-4-0"></span>

#### Description

A database to be used as example in the functions included on siren package. It contains the answers of 1309 participants to the Psychological Maturty Assessment Scale (Morales-Vives et al., 2012, 2013). The example database provided only contains 10 items and measures two subscales.

#### Usage

data("psymas")

#### Format

A data frame with 1309 observations and 10 variables.

#### Details

This questionnaire estimates the psychological maturity of adolescents, understood as the ability to take responsibility for one's own obligations, taking into account one's own characteristics and needs, without showing excessive dependence on others. More specifically, we have used twelve items from two of the subscales of this questionnaire (four items of Self-reliance subscale and six items of Identity subscale) so that within each subscale half of the items were in one direction (lack of maturity) and the other half in the opposite direction (high maturity). Self-reliance refers to willingness to take the initiative without allowing others to exercise excessive control, and Identity refers to knowledge about own's characteristics and needs. The study carried out by Morales-Vives et al. (2013) shows that these factors are correlated, and that some of the items are affected by the acquiescence response bias.

#### References

Morales-Vives, F., Camps, E., & Lorenzo-Seva, U. (2012). Manual del Cuestionario de Madurez Psicológica PSYMAS. TEA Ediciones, S.A. Morales-Vives, F., Camps, E., & Lorenzo-Seva, U. (2013). Development and validation of the psychological maturity assessment scale (PSYMAS). European Journal of Psychological Assessment. doi: [10.1027/10155759/a000115](https://doi.org/10.1027/1015-5759/a000115)

#### Examples

data(psymas)

# <span id="page-5-0"></span>Index

∗ datasets psymas, [5](#page-4-0) ∗ package siren-package, [2](#page-1-0) acquihybrid, *[2](#page-1-0)*, [2](#page-1-0) cfa, *[3](#page-2-0)* fitmeasures, *[3](#page-2-0)* psymas, [5](#page-4-0) siren-package, [2](#page-1-0)